## SAP ABAP table PPFTTCSTRT {Description of communication strategies}

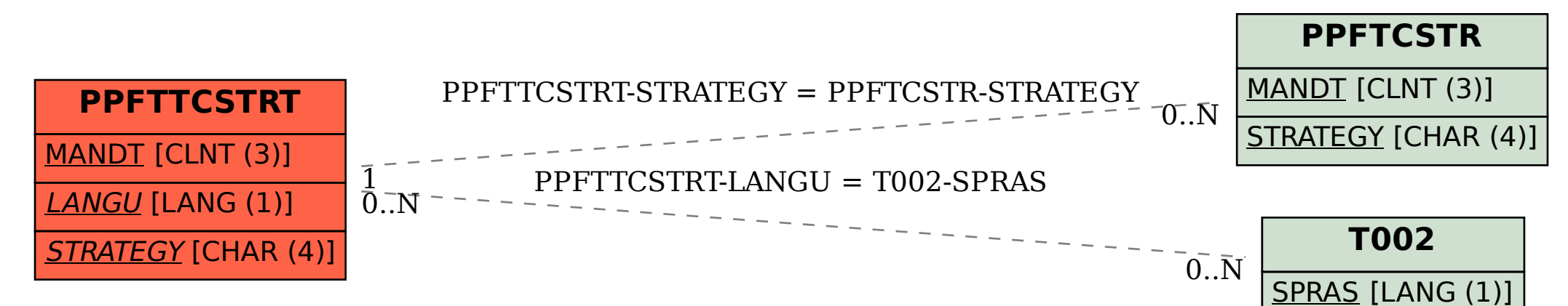